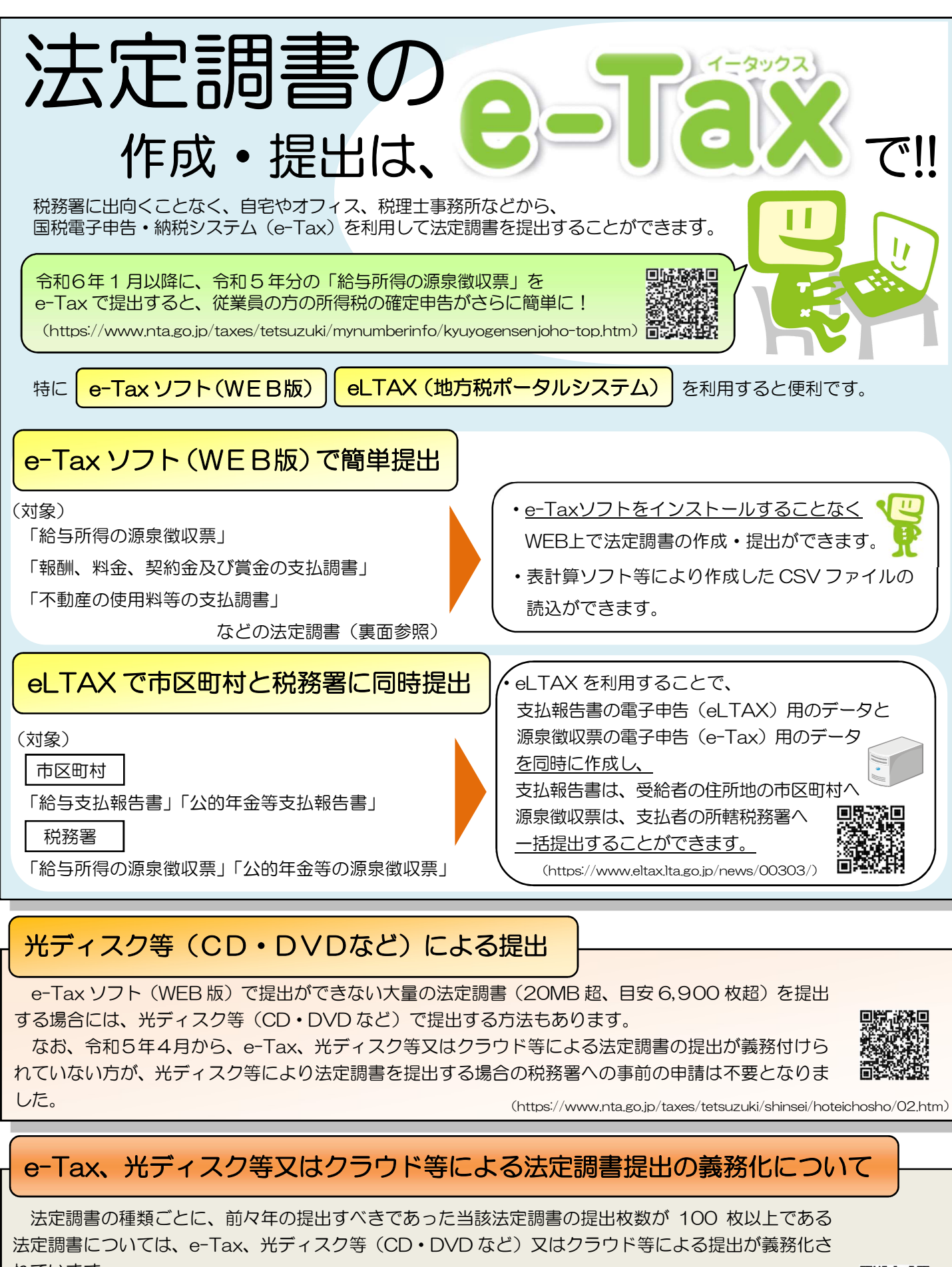

 れています。 例えば、令和4年に提出した「給与所得の源泉徴収票」の提出枚数が 100 枚以上であった場合、令和 6年に提出する「給与所得の源泉徴収票」は、e-Tax、光ディスク等又はクラウド等により提出する必

要があります。

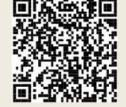

(https://www.e-tax.nta.go.jp/hoteichosho/hoteichosho\_gimuka.htm)

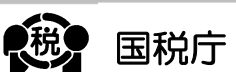

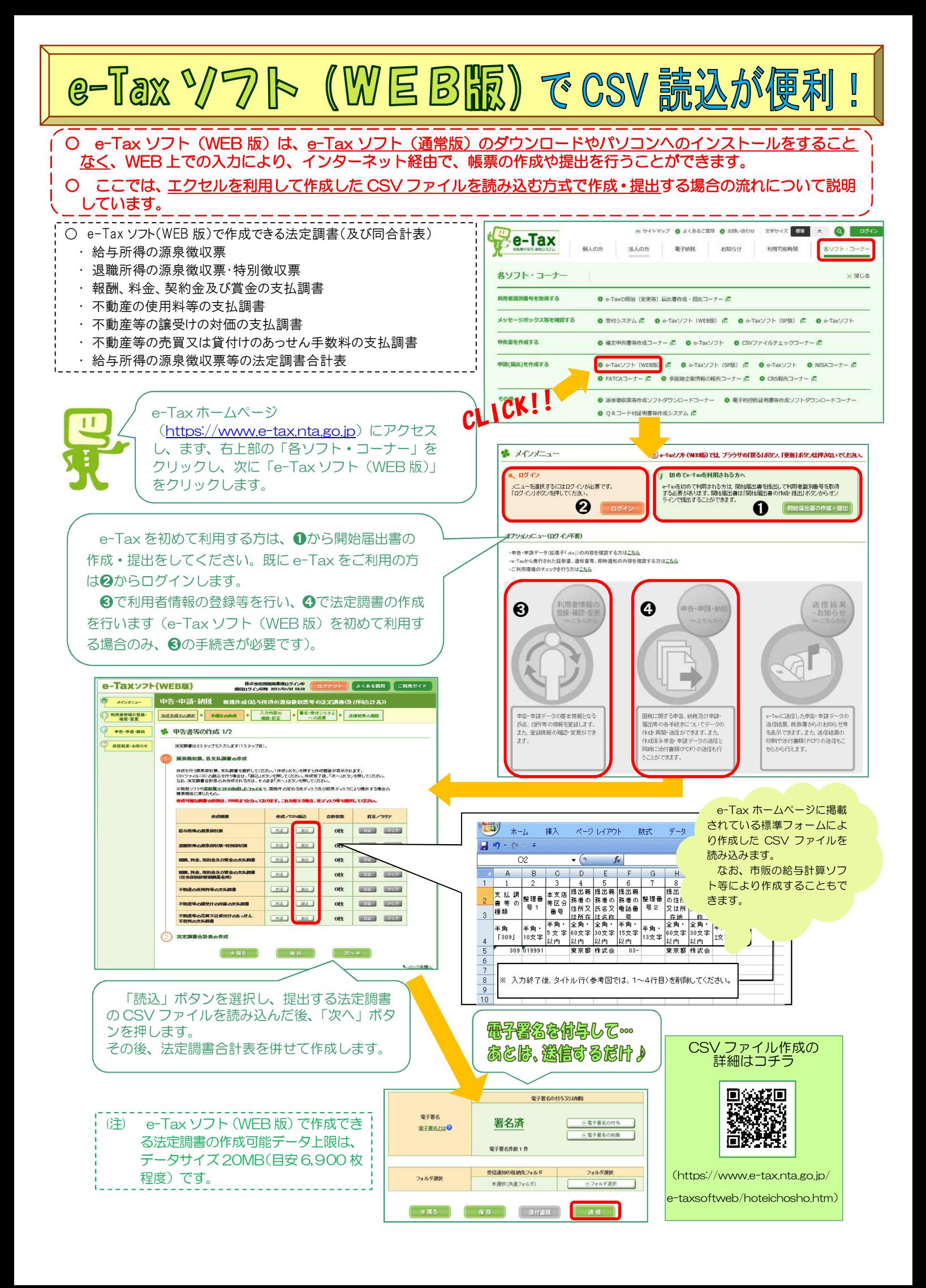